## Fiche N°3

Il est possible de créer directement une table dans PhpMyAdmin ou d'écrire un script en php.

## **1° Analyse du fichier creationTableVille.php**

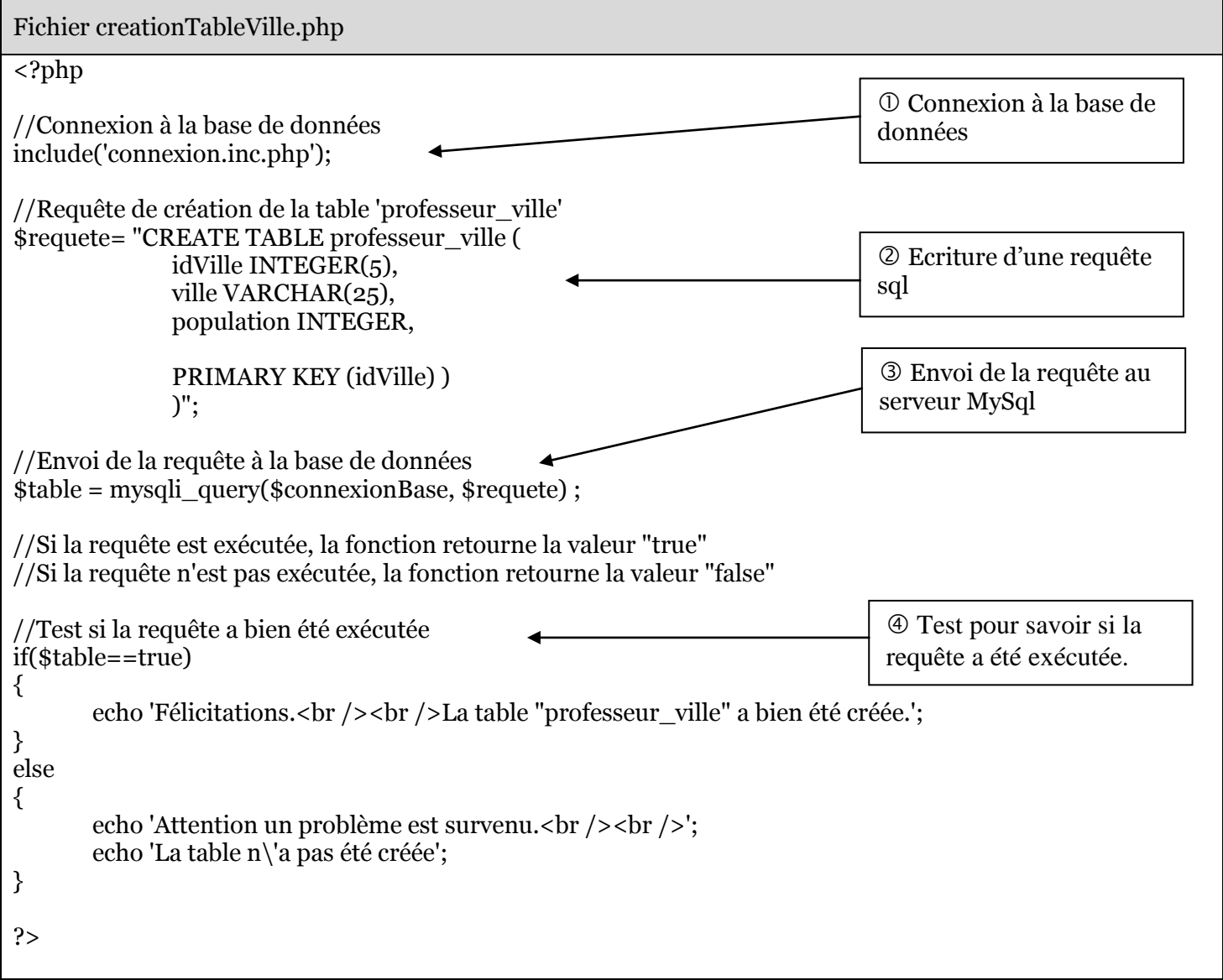

Essayer de comprendre le script

 Quelle est l'utilité de la ligne : include('connexion.inc.php');

Quelle valeur est renvoyée à la variable \$table en cas de réussite lors de l'exécution de la requête sql ?

Quel est le but du script ?

Que se passe t-il si la requête est bien exécutée par le serveur MySql ?

## **2° Exécution du script creationTableVille.php**

- Exécuter le script à partir d'un navigateur
- Vérifier dans PhpMyAdmin que la table "professeur\_ville" a bien été créée.

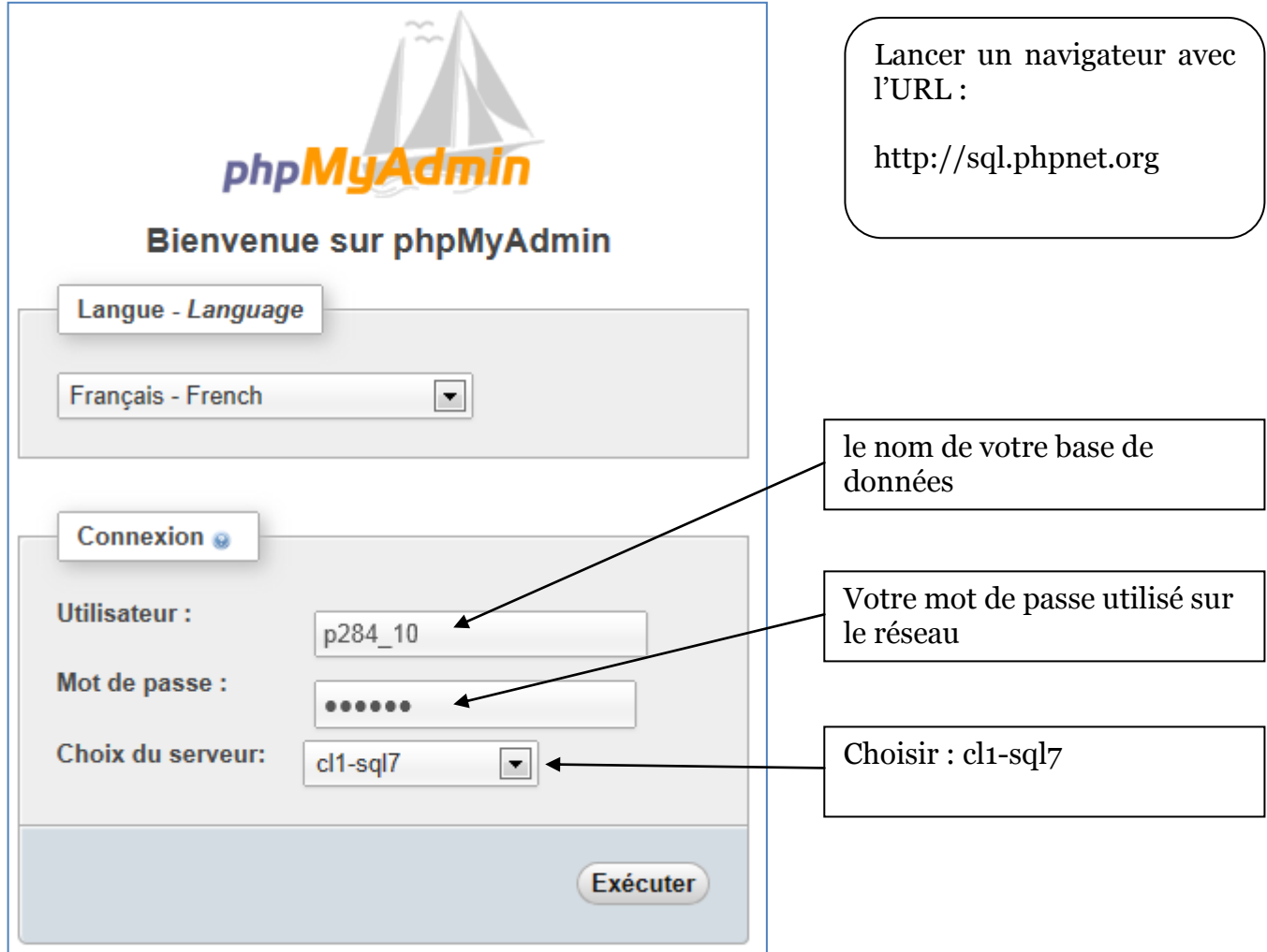

Exécuter à nouveau le script, que se passe t-il ?